Il sistema Informativo per l'Autovalutazione della Ricerca

Temm

#### **Selezione dei Prodotti**

Versione 1.1

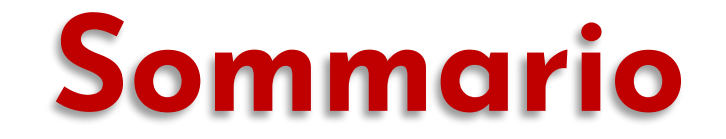

- **•Il Processo di Assegnazione • Indicazioni di Conferimento Prodotti – ICP •Conferibilità**
- **•Puntine**
- **•"Like" e "Dislike"**
- **•Matite**

# **1. Il Processo di Assegnazione dei Prodotti**

Panoramica, Introduzione alle ICP

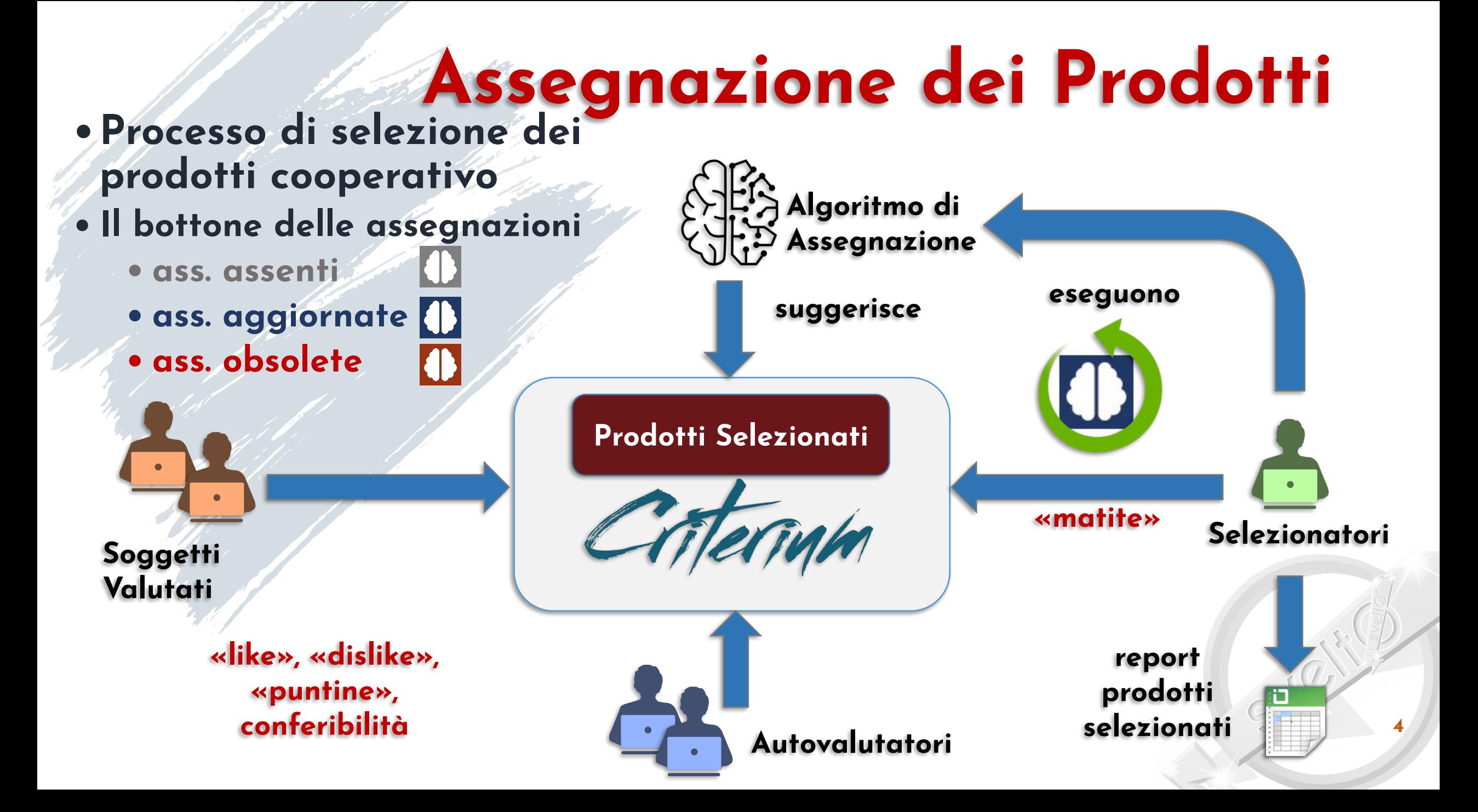

# **Strumenti per la Selezione – ICP**

#### **Like/Dislike**

**possono fornire indicazioni di conferimento e in aggiunta indicano una preferenza positiva o negativa per il prodotto o addirittura il punteggio finale; prodotto o indicatore**

# 山中

#### **Puntina**

**fornisce indicazioni di conferimento; per il prodotto o l'indicatore**

**NOTA: una ICP riguarda la coppia prodotto e soggetto**

#### **Matita**

**richiede all'algoritmo l'assegnazione obbligatoria del prodotto; può fornire indicazioni di conferimento; per il prodotto o l'indicatore; la discutiamo più avanti**

#### **Non conferibilità**

**indica che il prodotto non può essere conferito; impedisce l'assegnazione; solo per il prodotto**

#### **Indicazioni di Conferimento di Base**

- **• Area/SSD di valutazione**
- **• categoria/piano di valutazione**
- **• conferimento doppio**

## **Strumenti per la Selezione**

**•Quali strumenti e chi può usarli**

- **•lo decide l'Amministratore dell'Istituzione in fase di configurazione della valutazione (>>)**
- **•tutte le categorie di utenti possono essere autorizzate**
- **•Questa libertà impone di adottare delle regole •La gerarchia dei ruoli**
	- **•Soggetto Valutato < Autovalutatore < Selezionatore < Amministratore Istituzione**
	- **•un ruolo di livello più alto può sovrascrivere o eliminare l'indicazione fornita da un ruolo più basso <sup>6</sup>**

### **Strumenti per la Selezione**

- **•La gerarchia delle ICP**
	- **•Puntina < Like/Dislike < Matita**
- **•Come si stabilisce l'Area/SSD in cui valutare il prodotto ?**
	- **•l'Area/SSD predefiniti del prodotto sono quelli del soggetto valutato**
	- **•possono essere modificati con una matita •o, in assenza di matite, con un like/dislike •o, in assenza di like/dislike, con una puntina**

### **Attenzione ai Conflitti**

**•Attenzione ai potenziali errori di concorrenza •è possibile che più utenti tentino di modificare contemporaneamente le ICP di un soggetto**

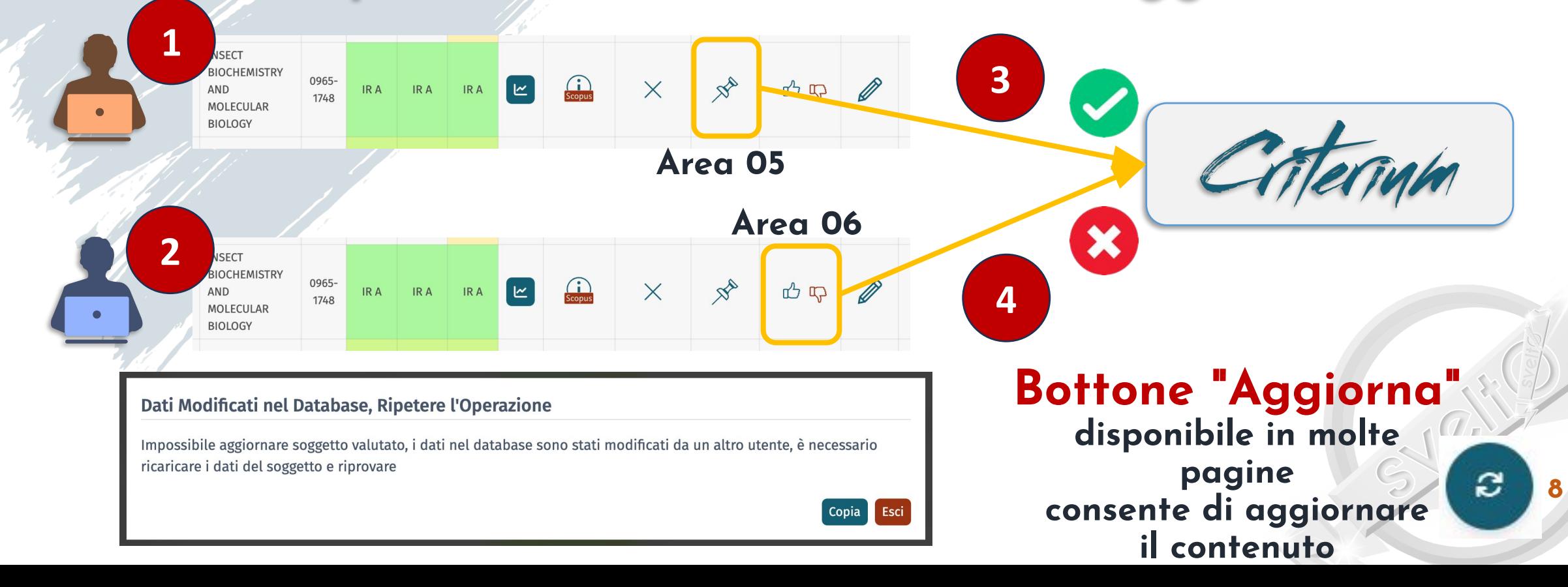

# **2. ICP: Non Conferibilità Fine del Capitolo**

La Gerarchia dei Ruoli, Eliminazione

**Conferibilità**

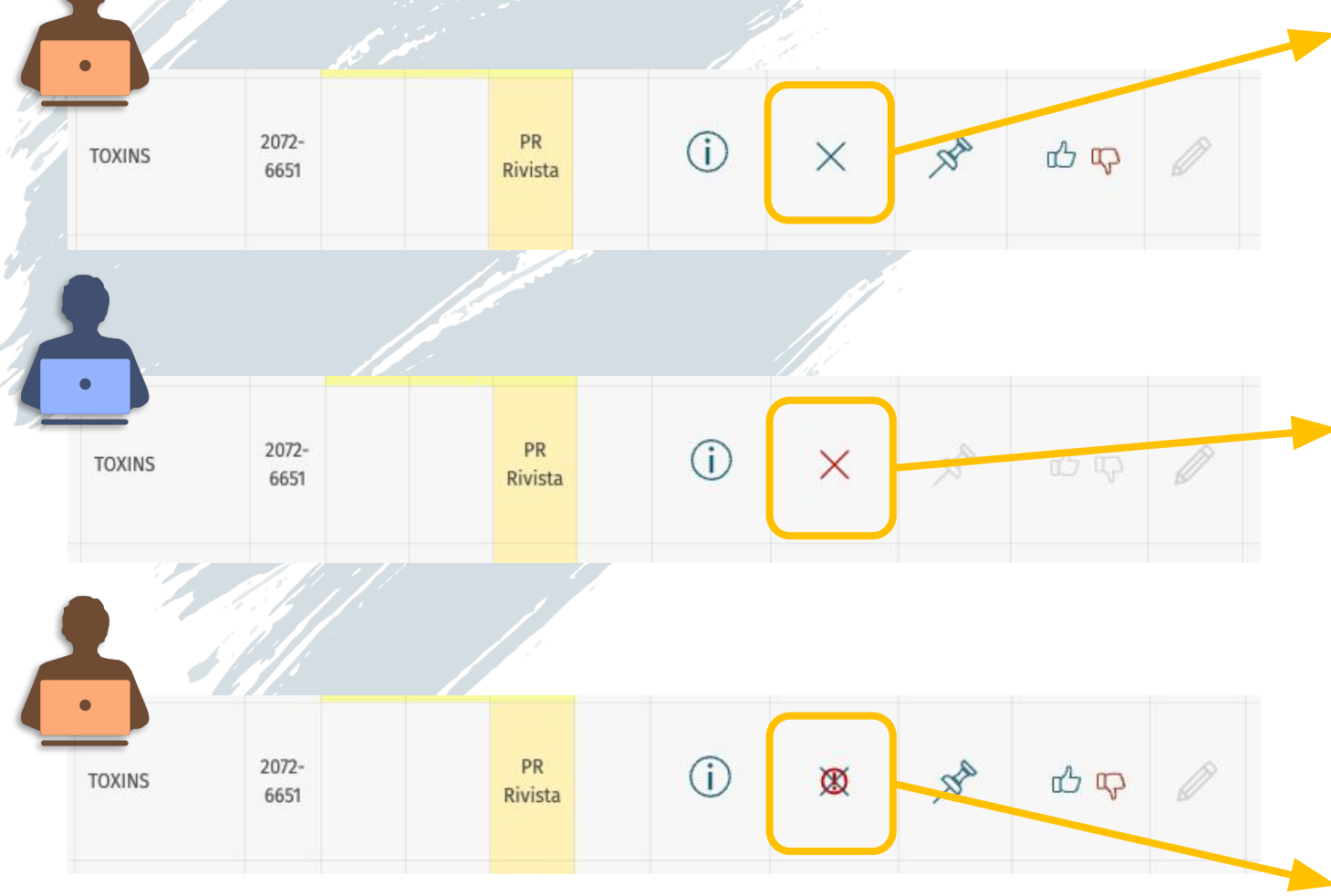

#### Conferma Conferibilità Attualmente il prodotto Boundary Superposition Alternating Orbital Brownian Alternating Infection Inf... è indicato come Conferibile Vuoi cambiare scelta? Conferma Esci Conferma Conferibilità Attualmente il prodotto Boundary Superposition Alternating Orbital Brownian Alternating Infection Inf... è indicato come Non Conferibile L'indicazione corrente è stata espressa dall'utente: x.ayers@unidemo.it (Soggetto Valutato) Vuoi cambiare scelta? Conferma Esci Conferma Conferibilità Attualmente il prodotto Boundary Superposition Alternating Orbital Brownian Alternating Infection Inf... è indicato come Conferibile L'indicazione è stata eliminata dall'utente: d.barnes@unidemo.it (Autovalutatore) Permessi insufficenti per modificare l'indicazione. **10**

Esci

# **Fine del Capitolo**

## **3. ICP: Puntine**

Area ed SSD, Selezione degli Indicatori, Conferimento Doppio

### **Le Puntine**

**•Obiettivo fondamentale •esprimere le indicazioni di conferimento di base •collocare un prodotto in Area/SSD alternativi •selezionare una categoria/piano di valutazione ed i relativi indicatori •suggerire il conferimento doppio per le monografie •Possono essere indicate**

**•per il prodotto nel suo complesso**

**•oppure per una riga di indicatori bibliometrici**

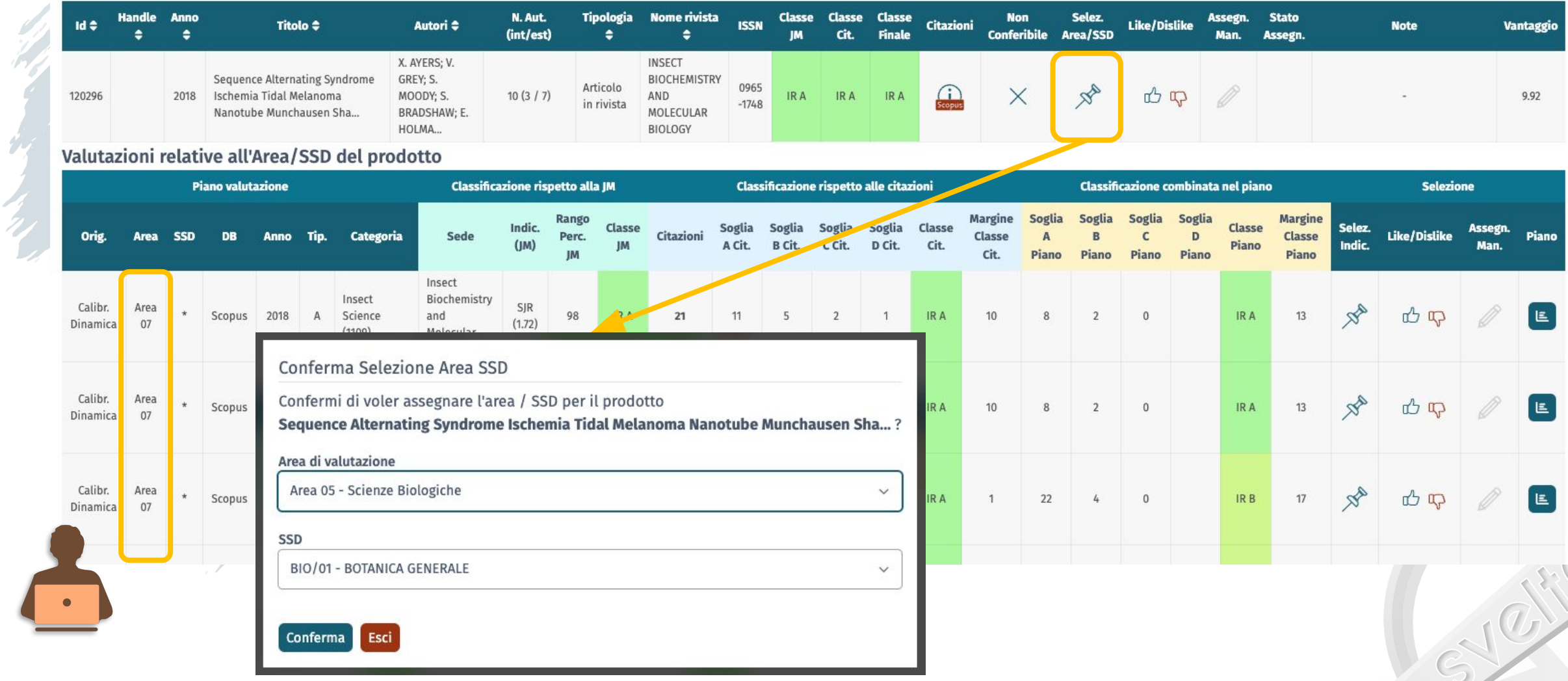

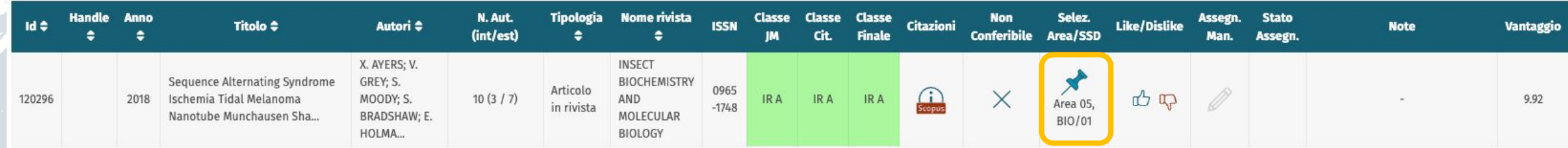

#### Valutazioni relative all'Area/SSD del prodotto

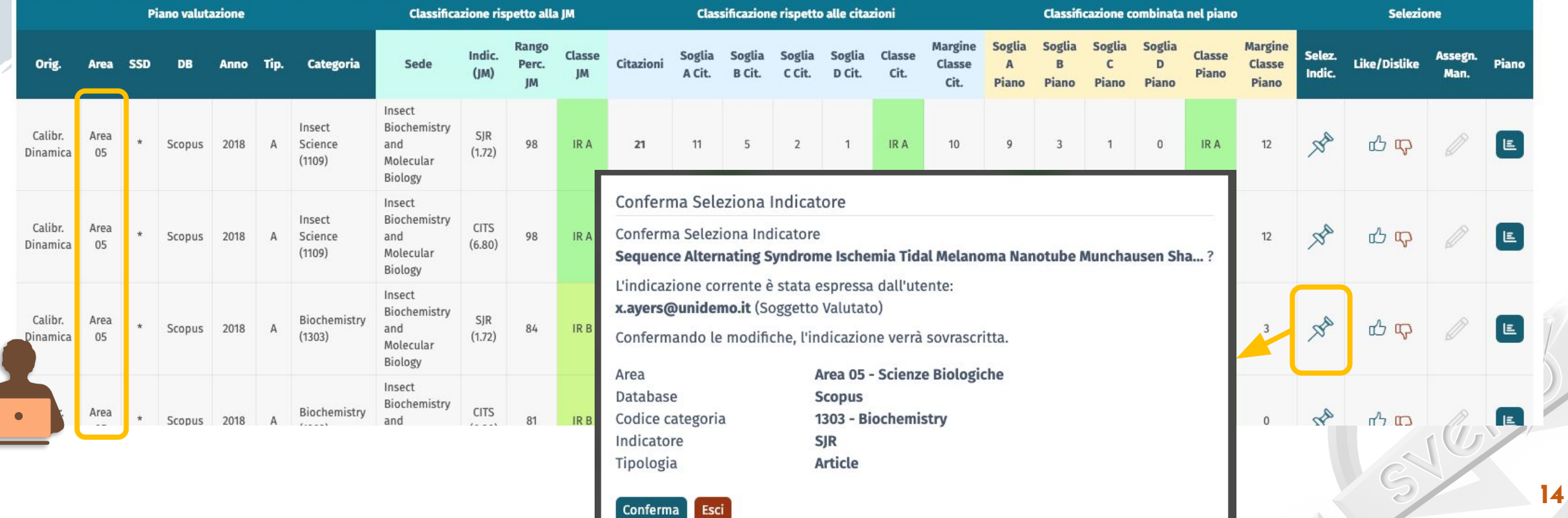

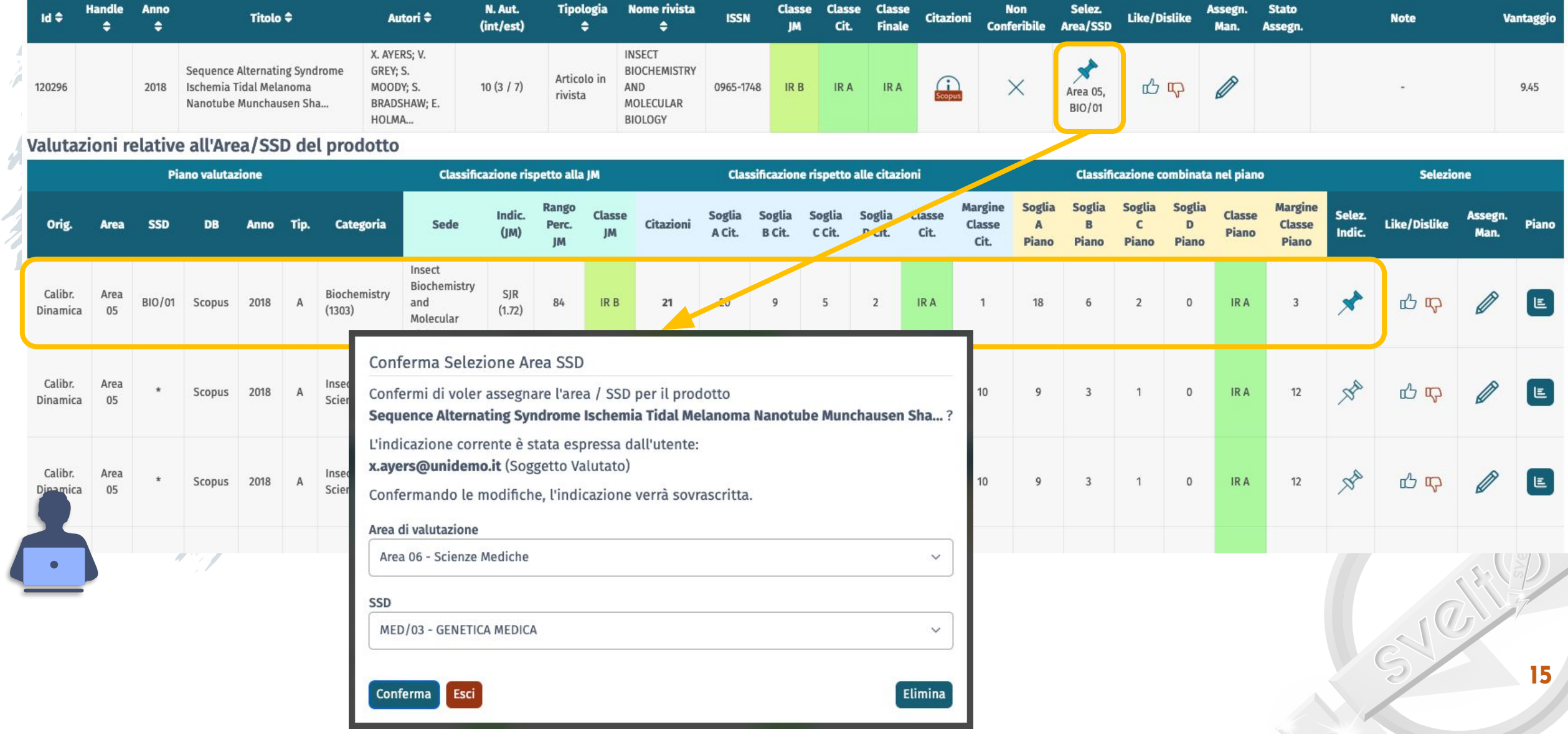

**South Ave** 

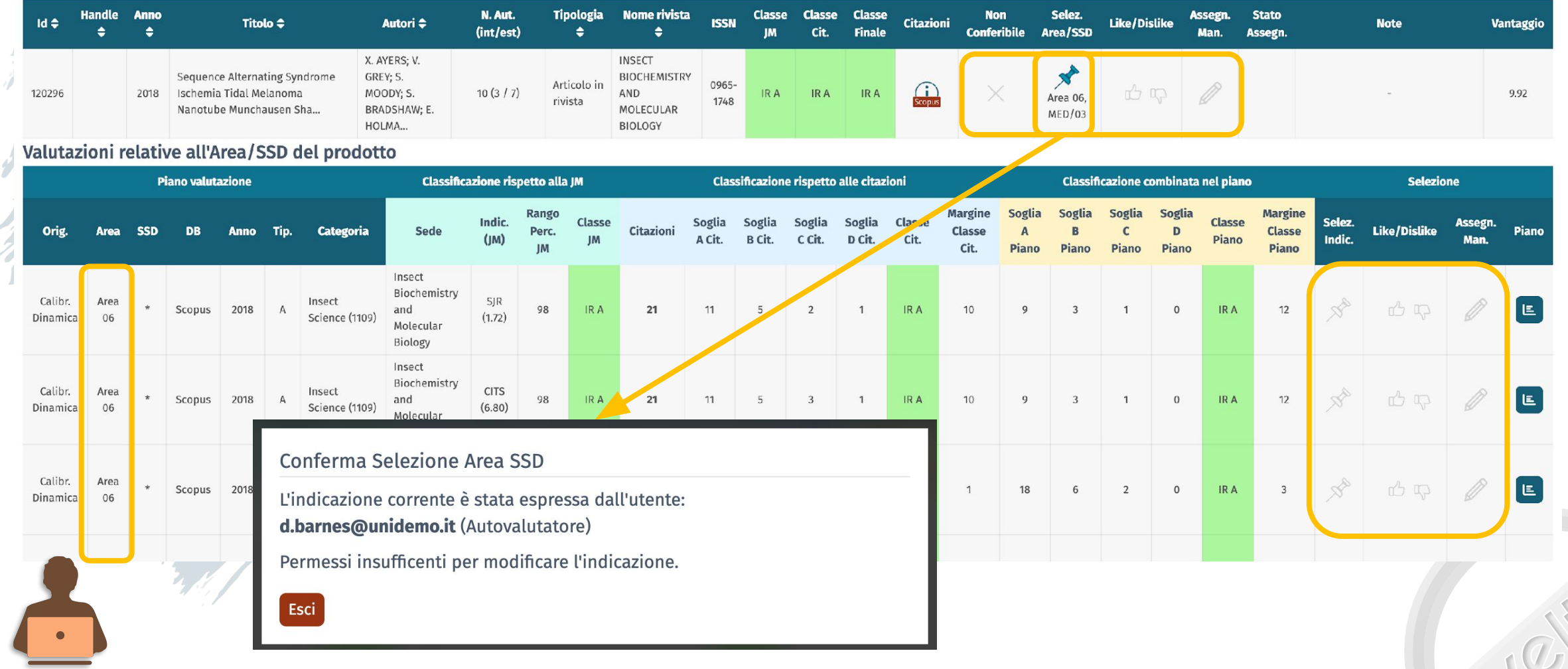

# **Conferimento Doppio**

**17**

#### **• Nel caso di monografie**

**• è possibile suggerire il conferimento doppio**

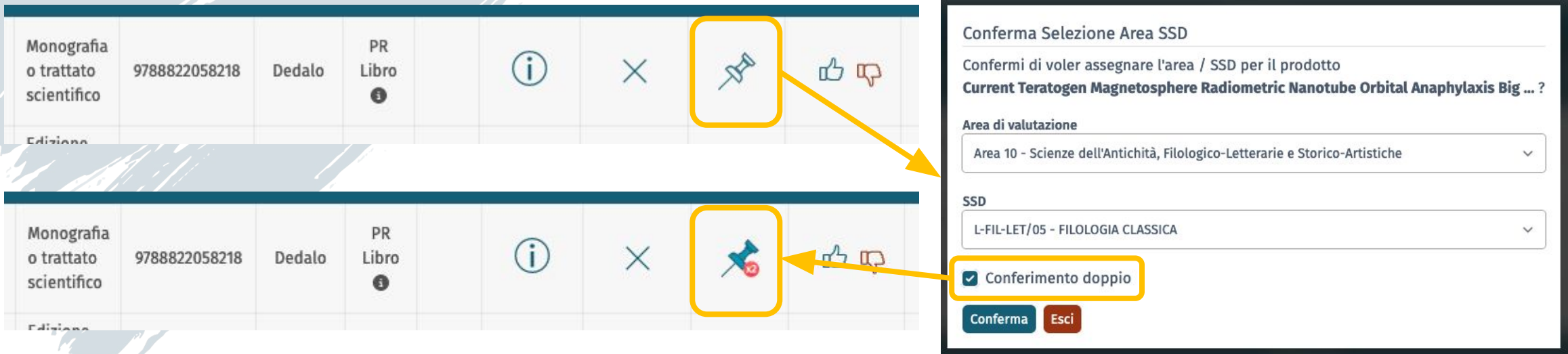

**NOTA: questa rappresenta solo un'indicazione; il conferimento doppio deve essere sancito usando le matite**

# **4. ICP: Like e Dislike Fine del Capitolo**

Priorità, Punteggio Assoluto

## **Like e Dislike**

#### **•Obiettivo fondamentale**

- **•consentire di esprimere preferenze rispetto al conferimento dei prodotti**
- **•in aggiunta, consentono di fornire le stesse indicazioni di conferimento delle puntine •hanno precedenza sulle puntine**

#### **•Preferenza**

- **•positiva per i like, negativa per i dislike**
- **•ha una priorità associata (1=massima preferenza)**

**•può essere espressa come punteggio assoluto NOTA: 1 = punteggio minimo <sup>19</sup>**

**Like**

**20**

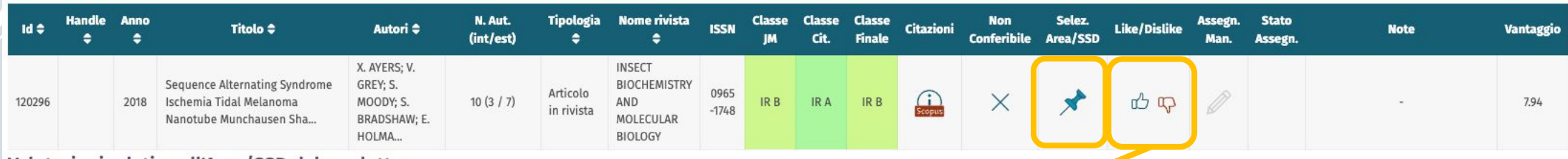

#### Valutazioni relative all'Area/SSD del prodotto

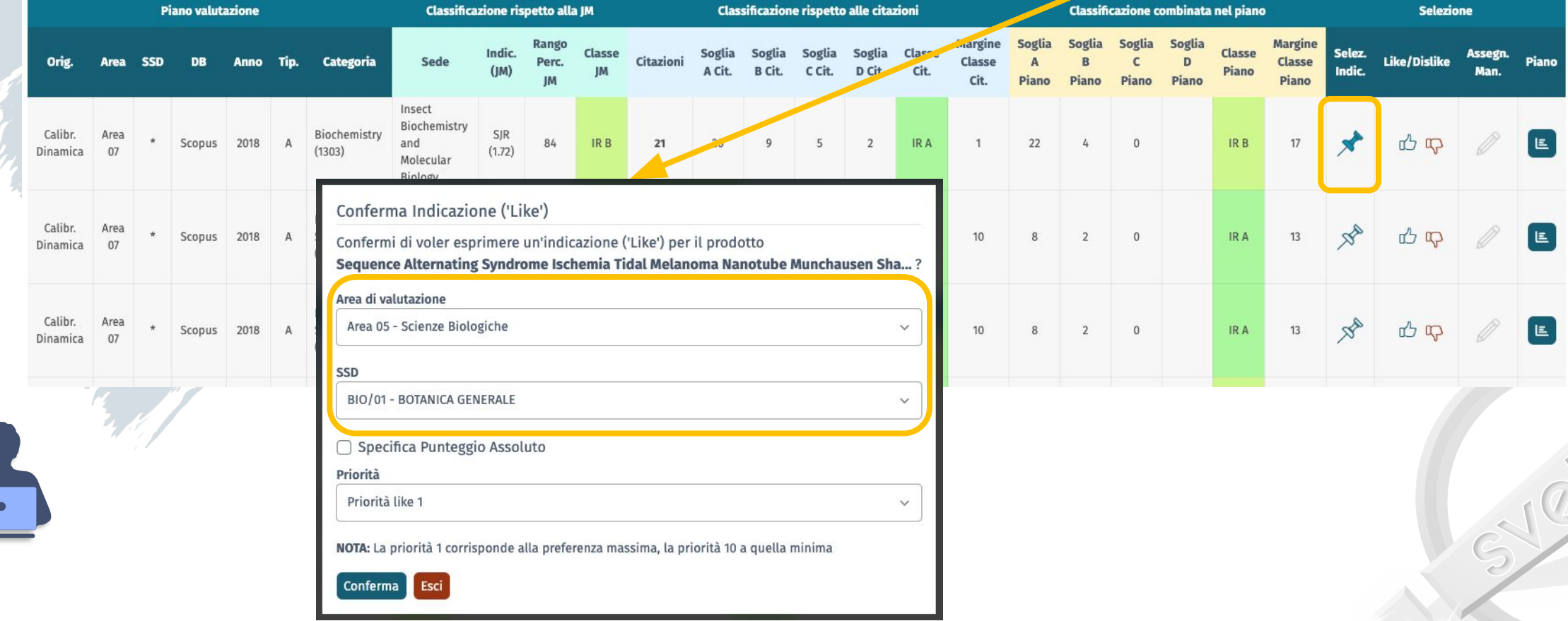

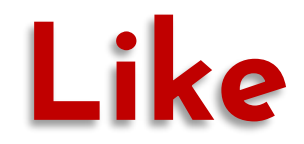

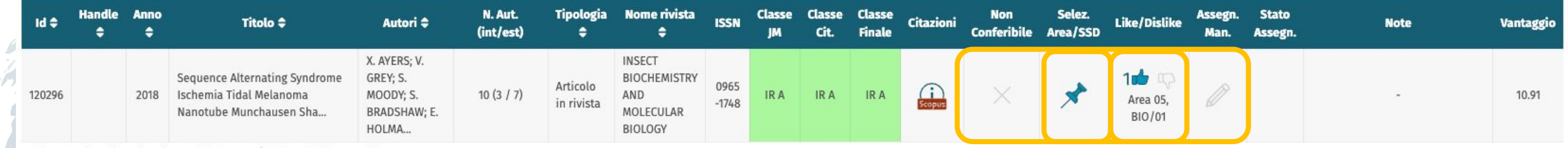

#### Valutazioni relative all'Area/SSD del prodotto

**CO** 

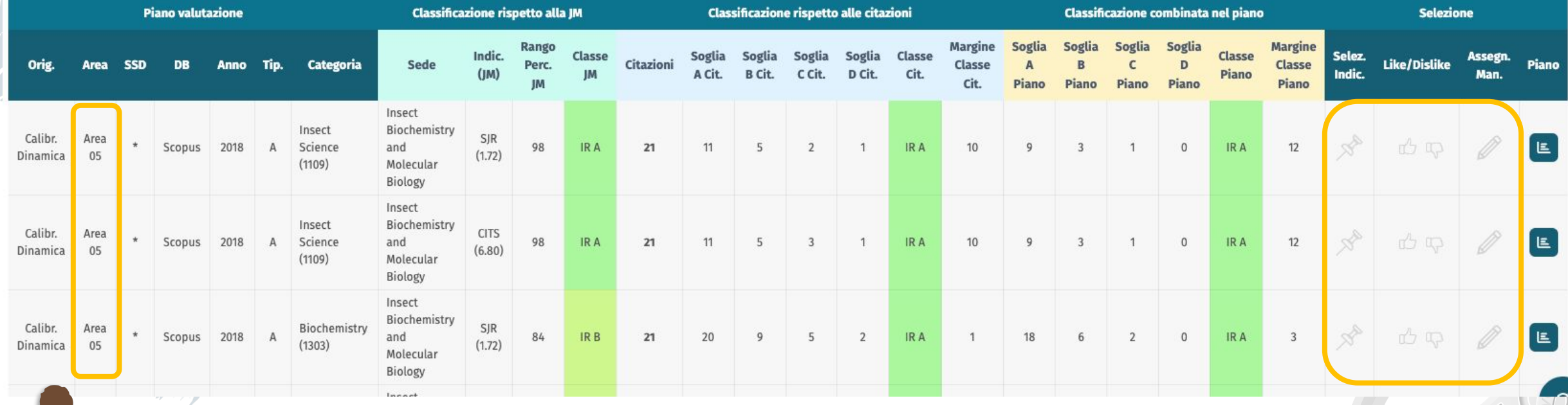

# **Like – Punteggio Assoluto**

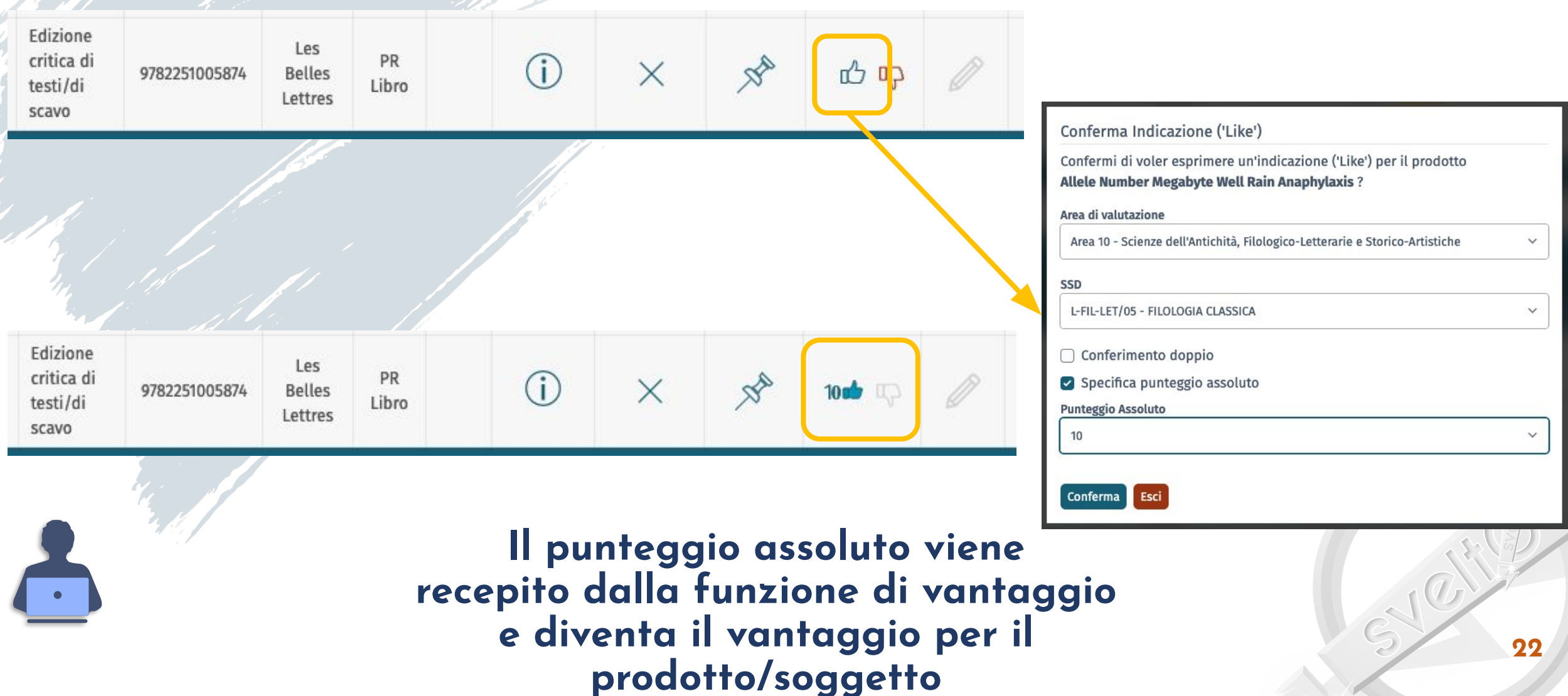

# **Fine del Capitolo**

#### **5. ICP: Matite** Stati della Matita

### **Le Matite**

#### **•Le matite**

- **• sono uno strumento per fornire indicazioni di conferimento**
- **• ma soprattutto per richiedere (imporre) all'algoritmo il conferimento di prodotti** Assegn. **Stato**

#### **•Di conseguenza**

- **• la matita ha uno stato legato allo stato delle assegnazioni**
- **• tre colonne significative**
- **• stato della matita**
- **• stato dell'assegnazione del prodotto al soggetto**
- **• note relative ad eventuali altre assegnazioni del prodotto**

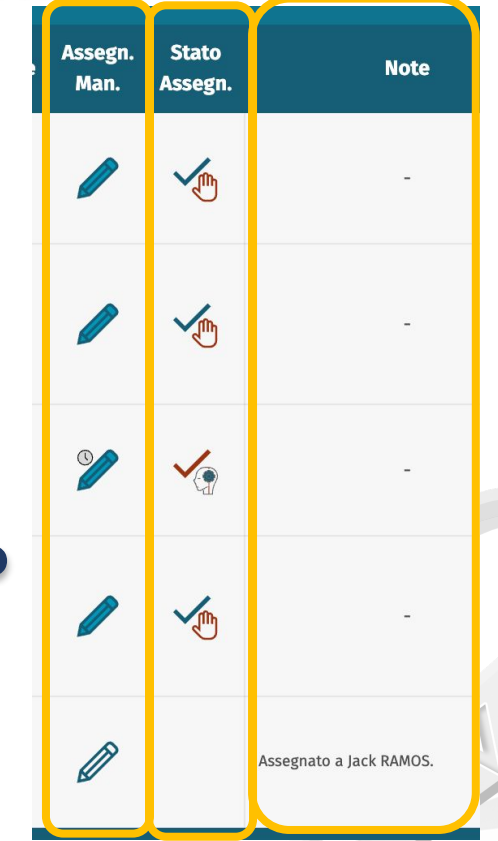

# **Stato delle Matite**

#### **matita disabilitata Stato Bottone Matita Stato Prodotto The qualsiasi** and **all all all matita disponibile; può essere richiesta l'assegnazione non assegnato assegnazione richiesta manualmente ma non ancora recepita può essere annullata Stato Assegnazioni qualsiasi non ualmente non allegation** absolete **assegnato manualmente assegnato manualmente assegnazione recepita; può essere annullata richiesta da annullare; non ancora recepita assegnato manualmente obsolete richiesta inserita ma**  eliminata da altro utente **qualsiasi** altro utente **qualsiasi** altro utente **qualsiasi** altro utente **qualsiasi** altro utente da sub altro utente da sub altro utente da sub altro utente da sub altro utente da sub altro ute **qualsiasi disponibil i qualsiasi**

# **Grazie per l'Attenzione**

www.svelto.tech 26